# Package 'IVAS'

May 9, 2024

<span id="page-0-0"></span>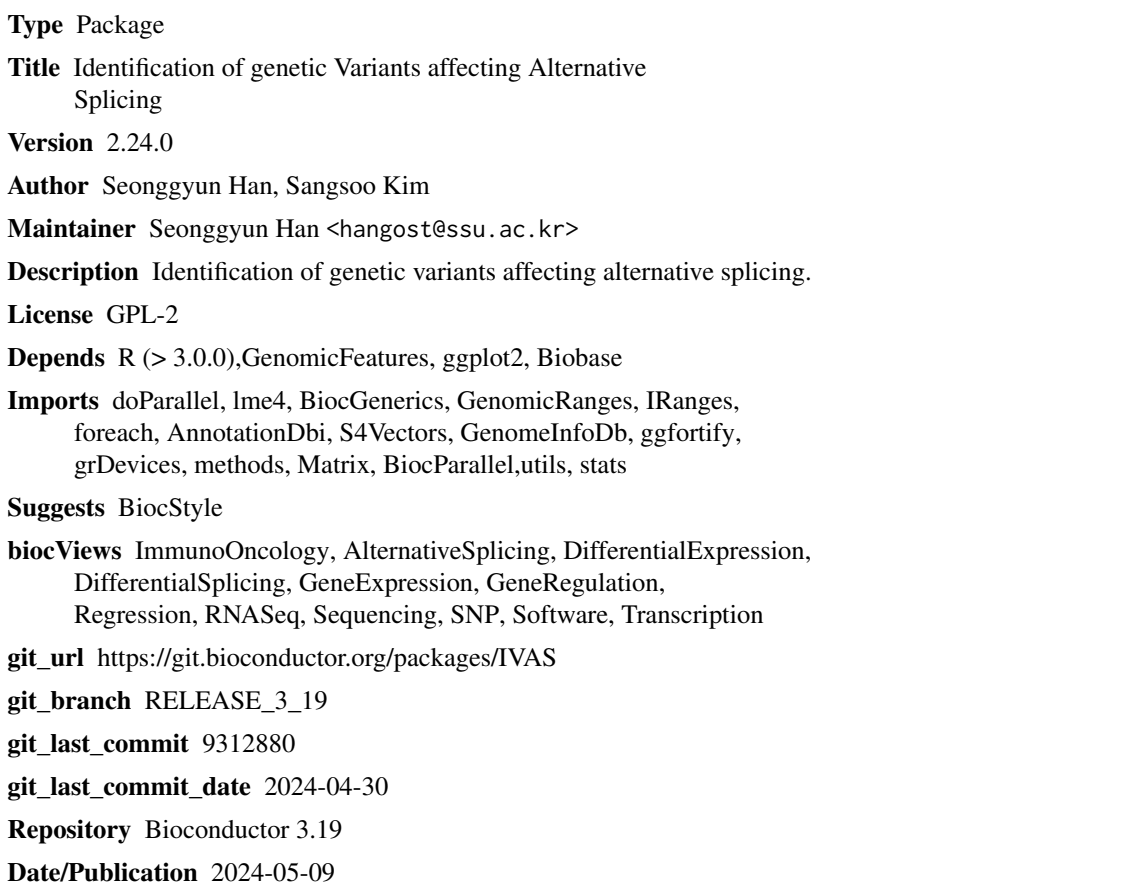

# **Contents**

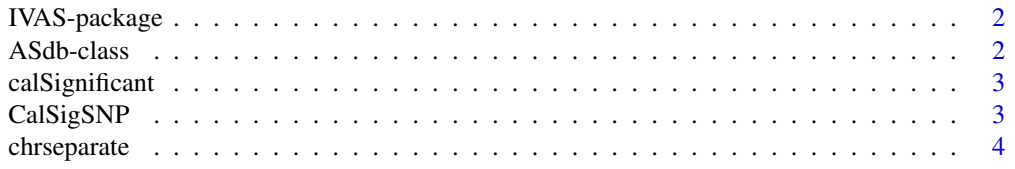

#### <span id="page-1-0"></span>2 ASdb-class

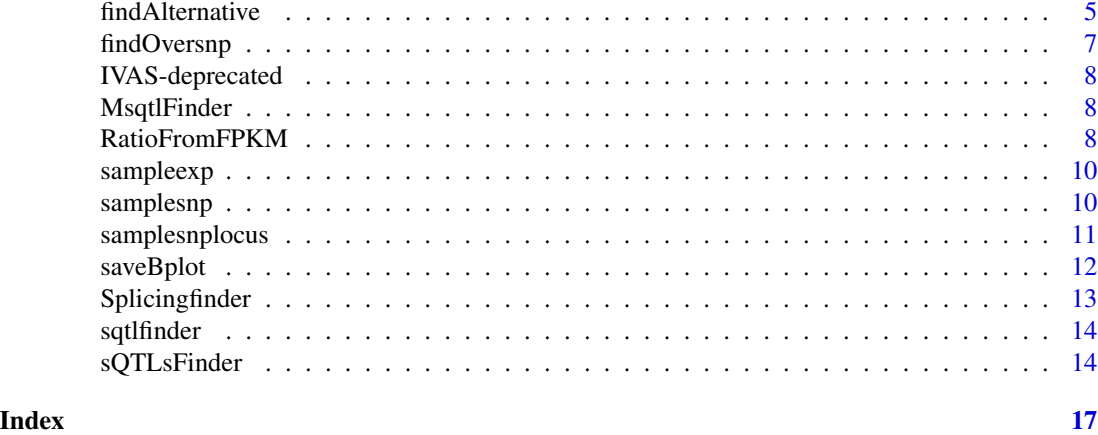

IVAS-package *IVAS : Identification of genomic variants affecting Alternative Splicing*

#### **Description**

The tool is to detect genomic variants affecting the alternative splicing using genotypic and gene expression data(RNA-seq).

ASdb-class *ASdb s4 class - a container for results from functions of the* IVAS *package.*

#### **Description**

This class is the main object for storing results of the present package.

#### Note

An ASdb object stores information of alternative splicing patterns, expression ratios between transcripts with and without alternative target exons, and significant sQTLs from the functions of the present package. This ASdb object can be populated further slots during the analysis using functions for the analysis. Typically, an ASdb object can be created when the function [Splicingfinder](#page-12-1) completes to define alternative splicing patterns. After creation, the ASdb contains the slot labeled as "SplicingModel", and the slot includes a list object named by "ES", "ASS", and "IR" (alternative splicing exons are saved separately in each element of the list based on their splicing pattern types; "ES": Exon skipping, "ASS": Alternative splice site, and "IR": Intron retention). In the next analysis step, further result slots can be added. The function [RatioFromFPKM](#page-7-1) can add the "Ratio" slot containing expression ratio for each alternative splicing pattern based on the "SplicingModel" slot of the present class and for each individual from a matrix of FPKM values. Then, the result of the [sQTLsFinder](#page-13-1) function can be saved by adding the "sQTLs" slot including significance of association between the expression ratios, which is stored in the "Ratio" slot of the present class, and SNPs for each alternative splicing exon.

# <span id="page-2-0"></span>calSignificant 3

# See Also

[Splicingfinder](#page-12-1), [RatioFromFPKM](#page-7-1), [sQTLsFinder](#page-13-1)

#### Examples

```
sampleDB <- system.file("extdata", "sampleDB", package="IVAS")
sample.Txdb <- loadDb(sampleDB)
data(sampleexp)
data(samplesnp)
data(samplesnplocus)
ASdb <- Splicingfinder(sample.Txdb)
ASdb <- RatioFromFPKM(sample.Txdb,ASdb,sampleexp)
ASdb <- sQTLsFinder(ASdb,samplesnp,samplesnplocus,method="lm")
ASdb
```
calSignificant *Deprecated*

# Description

This function is deprecated and will be made defunct. Instead, use [Splicingfinder](#page-12-1).

CalSigSNP *Calculate significance SNPs*

# Description

This function performs linear regression test to identify significance associations between expression ratio and genotypes using the [lm](#page-0-0) function.

#### Usage

```
CalSigSNP(ratio.mat=NULL,snp.mat=NULL,overlapsnp=NULL,
   each.snplocus=NULL,chr,each.gene=NULL,GroupSam=NULL,method="lm")
```
#### Arguments

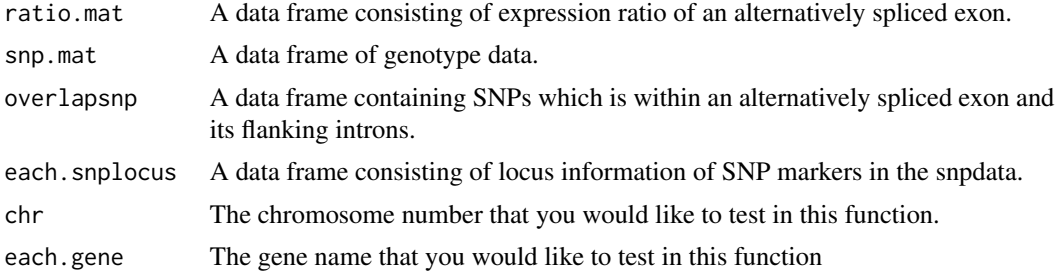

<span id="page-3-0"></span>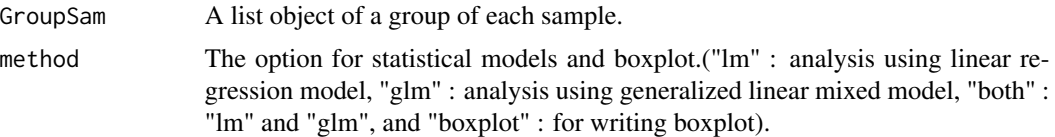

# Value

The lm or glm method returns matrix including; SNP marker IDs, P values, information of differential median values of expression ratio among genotypes ("sig" if differential median > 0.1 and "not sig" otherwise), gene names, and methods ("lm" or "glm"). The boxplot method returns matrix with relative ratio values and genotypes of samples.

#### Author(s)

Seonggyun Han, Sangsoo Kim

#### References

Chambers, J. M. (1992) Linear models. Chapter 4 of Statistical Models in S eds J. M. Chambers and T. J. Hastie, Wadsworth & Brooks/Cole.

#### See Also

[lm](#page-0-0), [glmer](#page-0-0)

#### Examples

```
sampleDB <- system.file("extdata", "sampleDB", package="IVAS")
 sample.Txdb <- loadDb(sampleDB)
 data(sampleexp)
 data(samplesnp)
 data(samplesnplocus)
 ASdb <- Splicingfinder(sample.Txdb)
 ASdb <- RatioFromFPKM(sample.Txdb,ASdb,sampleexp,CalIndex="ASS7")
 ratio.mat <- slot(ASdb,"Ratio")$ASS
 ratio.mat <- rbind(ratio.mat[,grep("NA",colnames(ratio.mat))])
 each.snp <- rbind(samplesnp[rownames(samplesnp) == "rs3810232",])
 each.snplocus <- rbind(samplesnplocus[samplesnplocus[,"SNP"] == "rs3810232",])
 overlapsnp <- rbind(c(snp="rs3810232",locus="54704760"))
CalSigSNP(ratio.mat,as.matrix(each.snp),overlapsnp,each.snplocus,"19","ENSG00000170889",method="lm")
```
chrseparate *Separate a TxDb object based on a chromosome.*

### Description

With the [isActiveSeq](#page-0-0) method in GenomicFeatures package, this function filters the TxDb object in the GenomicFeatures package based on a single chromosome.

# <span id="page-4-0"></span>findAlternative 5

# Usage

chrseparate(GTFdb = NULL, chrname = NULL)

# Arguments

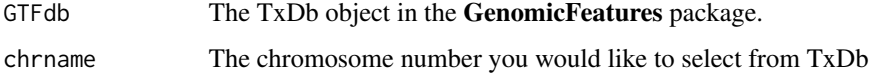

# Value

This function returns the TxDb limited to the chromosome number that you want.

#### Author(s)

Seonggyun Han, Sangsoo Kim

# References

Lawrence M, Huber W, Pages H, Aboyoun P, Carlson M, Gentleman R, Morgan M, and Carey V. Software for Computing and Annotating Genomic Ranges. PLoS Computational Biology, 9, e1003118. 2013.

# See Also

[isActiveSeq](#page-0-0), [seqinfo](#page-0-0)

# Examples

```
sampleDB <- system.file("extdata", "sampleDB", package="IVAS")
sample.Txdb <- loadDb(sampleDB)
filtered.txdb <- chrseparate(sample.Txdb,19)
```
<span id="page-4-1"></span>findAlternative *Find alternative exons of a gene.*

# Description

Search alternative exons among transcript isoforms from a single gene.

#### Usage

```
findAlternative(geneid = NULL, txTable = NULL, totalExrange = NULL,
   totalInrange = NULL, one.chr = NULL)
```
# <span id="page-5-0"></span>Arguments

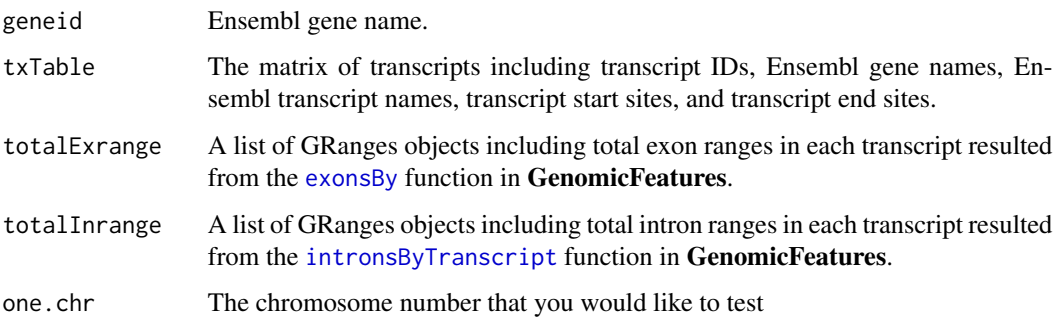

# Value

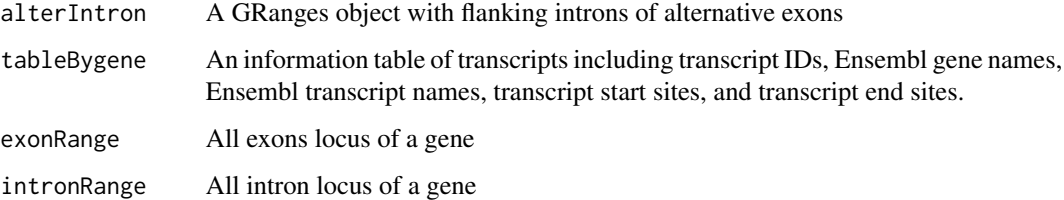

#### Author(s)

Seonggyun Han, Sangsoo Kim

# References

Lawrence M, Huber W, Pages H, Aboyoun P, Carlson M, Gentleman R, Morgan M, and Carey V. Software for Computing and Annotating Genomic Ranges. PLoS Computational Biology, 9, e1003118. 2013.

# See Also

[GRanges](#page-0-0), [IRanges](#page-0-0)

```
sampleDB <- system.file("extdata", "sampleDB", package="IVAS")
 sample.Txdb <- loadDb(sampleDB)
 filtered.txdb <- chrseparate(sample.Txdb,19)
 trans.exon.range <- exonsBy(filtered.txdb,by="tx")
 trans.intron.range <- intronsByTranscript(filtered.txdb)
 txTable <- select(filtered.txdb, keys=names(trans.exon.range),
                        columns=c("TXID","TXNAME","GENEID","TXSTART","TXEND"), keytype="TXID")
Altvalue <- findAlternative("ENSG00000170889",txTable,trans.exon.range,trans.intron.range,19)
```
<span id="page-6-0"></span>

Find SNPs which belong to alternative exons and flanking introns of them.

#### Usage

```
findOversnp(altInvalue = NULL, snprange = NULL)
```
#### Arguments

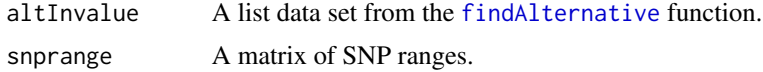

#### Value

This function returns a matrix with SNPs which are located in alternative exons and flanking introns and ranges of those SNPs.

#### Author(s)

Seonggyun Han, Sangsoo Kim

#### See Also

#### [findOverlaps](#page-0-0)

```
sampleDB <- system.file("extdata", "sampleDB", package="IVAS")
 sample.Txdb <- loadDb(sampleDB)
 data(samplesnplocus)
 data(samplesnp)
 filtered.txdb <- chrseparate(sample.Txdb,19)
 trans.exon.range <- exonsBy(filtered.txdb,by="tx")
 trans.intron.range <- intronsByTranscript(filtered.txdb)
 txTable <- select(filtered.txdb, keys=names(trans.exon.range),
                        columns=c("TXID","TXNAME","GENEID","TXSTART","TXEND"), keytype="TXID")
 ch.snp.locus <- as.matrix(samplesnplocus[samplesnplocus[,2] == 19,])
ch.snps <- matrix(ch.snp.locus[is.element(ch.snp.locus[,1],rownames(samplesnp)),],ncol=3,byrow=FALSE)
ch.snps.range <- GRanges(seqnames=Rle(19),ranges=IRanges(start=as.integer(ch.snps[,3]),
                                                                            end=as.integer(ch.snps[,3])),met
Altvalue <- findAlternative("ENSG00000170889",txTable,trans.exon.range,trans.intron.range,19)
```

```
overlapsnp <- findOversnp(Altvalue,ch.snps.range)
```
<span id="page-7-0"></span>

These functions are provided for compatibility with older versions of 'IVAS' only, and will be defunct at the next release.

#### Details

The following functions are deprecated and will be made defunct; use the replacement indicated below:

- MsqtlFinder: [sQTLsFinder](#page-13-1)
- sqtlfinder: [sQTLsFinder](#page-13-1)
- calSignificant: [Splicingfinder](#page-12-1)

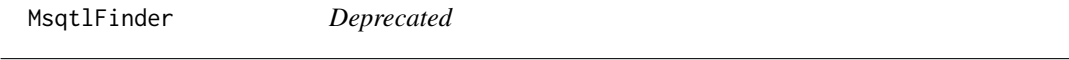

# Description

This function is deprecated and will be made defunct. Instead, use [sQTLsFinder](#page-13-1).

<span id="page-7-1"></span>RatioFromFPKM *Estimate relative expression ratio.*

#### Description

With the FPKM expression data set of transcripts, this function estimates relative expression ratio between transcripts with and without alternatively spliced exons based on splicing models of the ASdb object

#### Usage

```
RatioFromFPKM(GTFdb = NULL, ASdb = NULL,
   Total.expdata = NULL, CalIndex = NULL, Ncor = 1, out.dir = NULL)
```
# <span id="page-8-0"></span>RatioFromFPKM 9

# Arguments

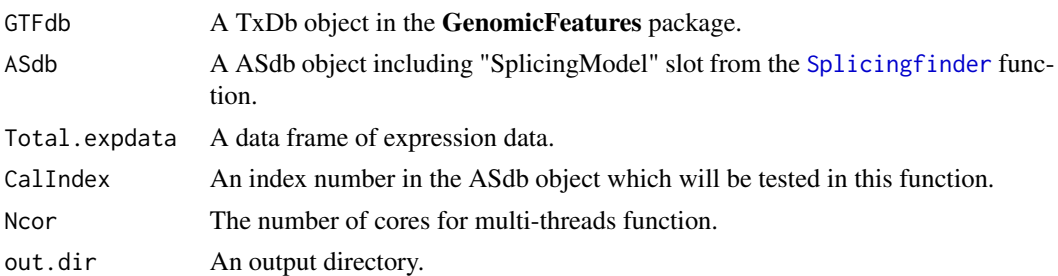

#### Value

ASdb with the slot (labeled by "Ratio") containing results from the the [RatioFromFPKM](#page-7-1) function. The "Ratio" slot contains a list object and each element of the list object returns the results assigned to three elements, which is of each alternative splicing type (i.e. Exon skipping, Alternative splice site, Intron retention). Three elements are as follows;

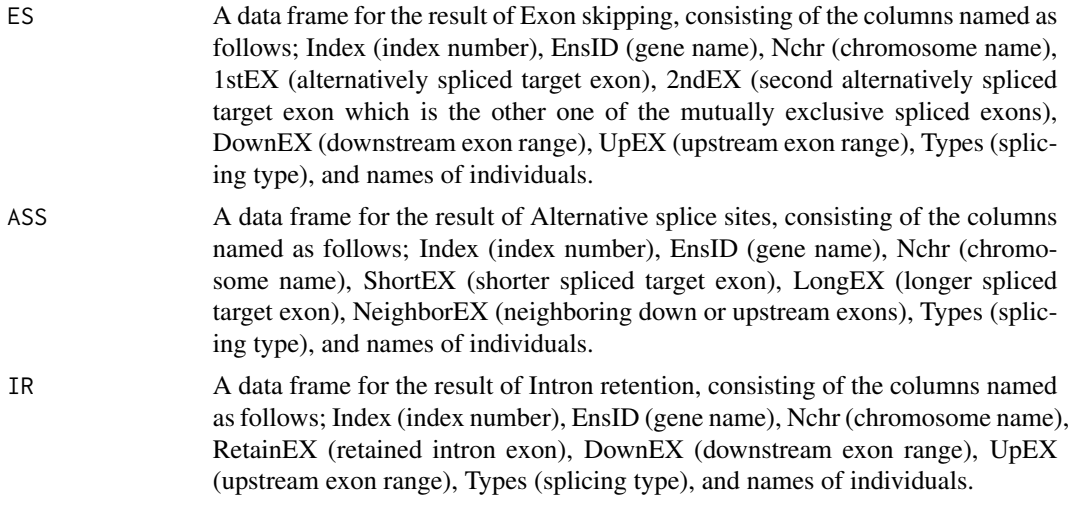

#### Author(s)

Seonggyun Han, Sangsoo Kim

### See Also

[isActiveSeq](#page-0-0), [seqinfo](#page-0-0), [Splicingfinder](#page-12-1)

```
sampleDB <- system.file("extdata", "sampleDB", package="IVAS")
sample.Txdb <- loadDb(sampleDB)
data(sampleexp)
ASdb <- Splicingfinder(sample.Txdb)
ASdb <- RatioFromFPKM(sample.Txdb,ASdb,sampleexp)
```
<span id="page-9-0"></span>

CEU expression data including 78 individuals

# Usage

data("sampleexp")

#### Format

A data frame with 64 transcript expressions on the 78 individuals

## Value

A data frame with 64 transcript expressions on the 78 individuals

#### Source

The data was generated by GEUVADIS (Genetic European Variation in Health and Disease, A European Medical Sequencing Consortium) RNA sequencing project for 1000 Genomes samples (http://www.geuvadis.org/web/geuvadis/RNAseq-project).

#### References

Tuuli Lappalainen, et al. (2013). Transcriptome and genome sequencing uncovers functional variation in humans. Nature 501, 506-511.

# Examples

data(sampleexp)

samplesnp *CEU genotype data*

#### Description

CEU genotype data including 78 individuals

### Usage

data("samplesnp")

# <span id="page-10-0"></span>samplesnplocus amb 11

# Format

A data frame with 11 SNPs on the 78 individuals

# Value

A data frame with 11 SNPs on the 78 individuals

# Source

The data has 1000 genomes Phages 1 dataset and was imputed by GEUVADIS (Genetic European Variation in Health and Disease, A European Medical Sequencing Consortium) RNA sequencing project for 1000 Genomes samples (http://www.geuvadis.org/web/geuvadis/RNAseq-project).

# References

Tuuli Lappalainen, et al. (2013). Transcriptome and genome sequencing uncovers functional variation in humans. Nature 501, 506-511.

# Examples

data(samplesnp)

samplesnplocus *snplocus*

# Description

snplocus

#### Usage

data("samplesnplocus")

# Format

A data frame with 11 SNPs and locus of them

# Value

A data frame with 11 SNPs and locus of them

# Examples

data(samplesnplocus)

<span id="page-11-0"></span>

Save boxplots

# Usage

saveBplot(ASdb=ASdb,Total.snpdata=NULL,Total.snplocus=NULL, CalIndex=NULL,out.dir=NULL)

# Arguments

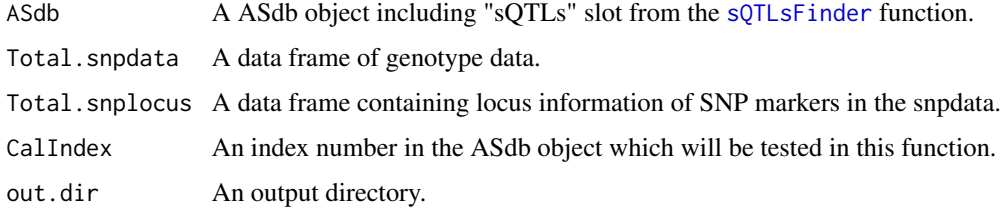

# Value

This function draws the boxplot

# Author(s)

Seonggyun Han, Sangsoo Kim

# See Also

#### [boxplot](#page-0-0)

```
sampleDB <- system.file("extdata", "sampleDB", package="IVAS")
 sample.Txdb <- loadDb(sampleDB)
 data(sampleexp)
 data(samplesnp)
 data(samplesnplocus)
 ASdb <- Splicingfinder(sample.Txdb)
 ASdb <- RatioFromFPKM(sample.Txdb,ASdb,sampleexp)
 ASdb <- sQTLsFinder(ASdb,samplesnp,samplesnplocus,method="lm")
saveBplot(ASdb=ASdb,Total.snpdata=samplesnp,Total.snplocus=samplesnplocus,CalIndex="ASS7",out.dir="./result")
```
<span id="page-12-1"></span><span id="page-12-0"></span>

Find alternatively spliced exons based on GTF reference transcript models.

# Usage

Splicingfinder(GTFdb = NULL , txTable = NULL , calGene = NULL , Ncor = 1 , out.dir = NULL)

# Arguments

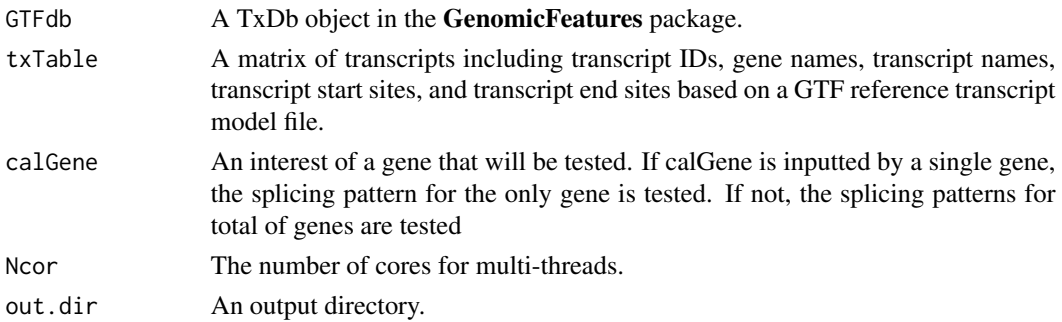

# Value

ASdb with the slot (labeled by "SplicingModel") containing results from the the [Splicingfinder](#page-12-1) function. The "Splicingfinder" slot contains a list object and each element of the list object returns the results assigned to three elements, which is of each alternative splicing type (i.e. Exon skipping, Alternative splice site, Intron retention). Three elements are as follows;

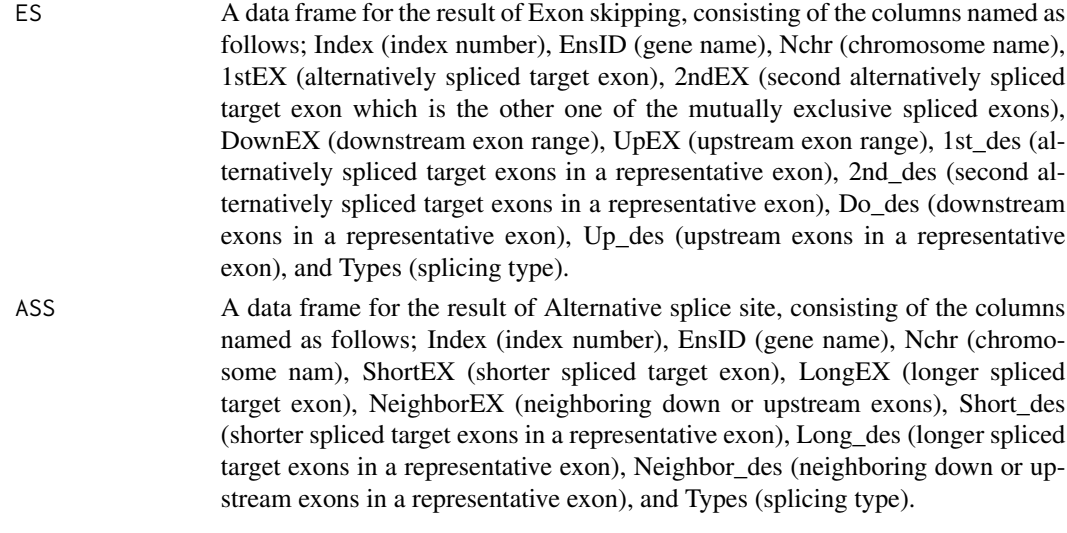

<span id="page-13-0"></span>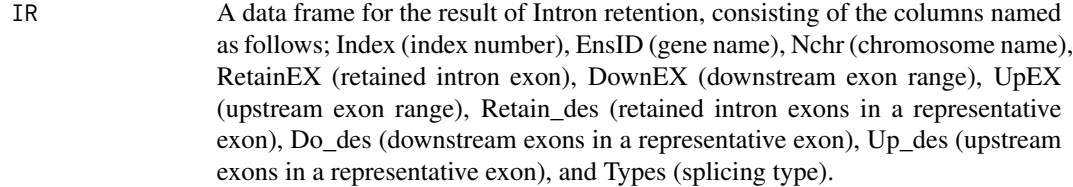

#### Author(s)

Seonggyun Han, Sangsoo Kim

#### See Also

[isActiveSeq](#page-0-0), [seqinfo](#page-0-0)

# Examples

```
sampleDB <- system.file("extdata", "sampleDB", package="IVAS")
sample.Txdb <- loadDb(sampleDB)
ASdb <- Splicingfinder(sample.Txdb)
```
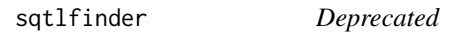

# Description

This function is deprecated and will be made defunct. Instead, use [sQTLsFinder](#page-13-1).

<span id="page-13-1"></span>sQTLsFinder *Find SQTLs.*

# Description

Find significant SNPs using the calSignificant function.

# Usage

```
sQTLsFinder(ASdb, Total.snpdata = NULL , Total.snplocus = NULL ,
 GroupSam = NULL, method = "lm", CalIndex = NULL, Ncor = 1, out.dir = NULL)
```
# <span id="page-14-0"></span>sQTLsFinder 15

# Arguments

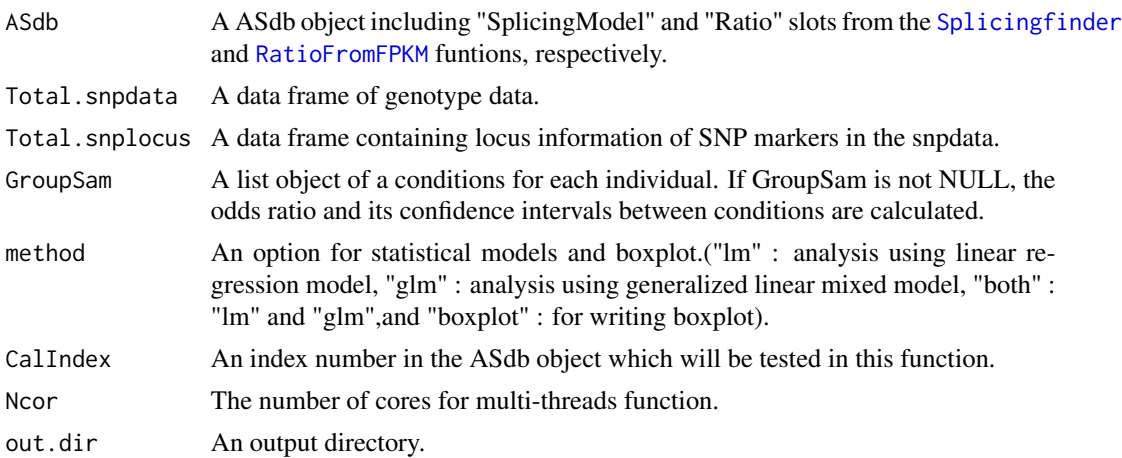

# Value

ASdb with the slot (labeled by "sQTLs") containing results from the the [sQTLsFinder](#page-13-1) function. The "Splicingfinder" slot contains a list object and each element of the list object returns the results assigned to three elements, which is of each alternative splicing type (i.e. Exon skipping, Alternative splice site, Intron retention). Three elements are as follows;

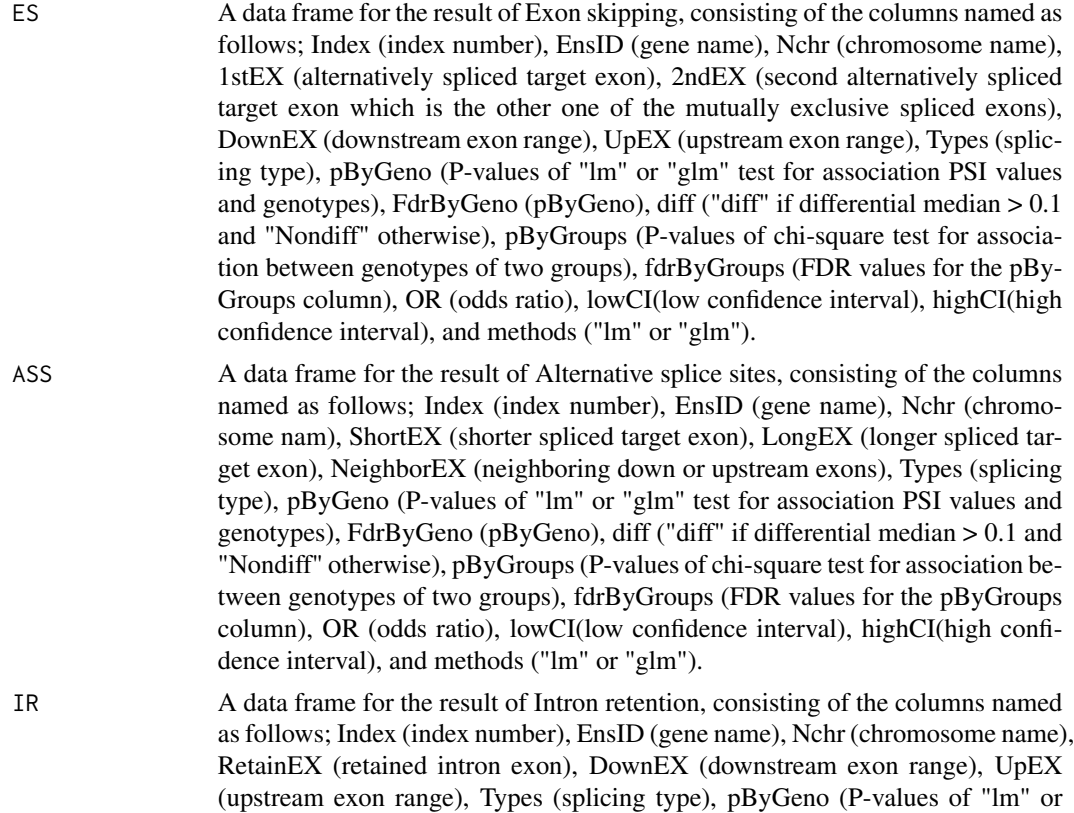

<span id="page-15-0"></span>"glm" test for association PSI values and genotypes), FdrByGeno (pByGeno), diff ("diff" if differential median > 0.1 and "Nondiff" otherwise), pByGroups (Pvalues of chi-square test for association between genotypes of two groups), fdr-ByGroups (FDR values for the pByGroups column), OR (odds ratio), lowCI(low confidence interval), highCI(high confidence interval), and methods ("lm" or "glm").

The boxplot method returns matrix data with relative ratio values and genotypes of samples.

#### Author(s)

Seonggyun Han, Sangsoo Kim

#### References

Chambers, J. M. (1992) Linear models. Chapter 4 of Statistical Models in S eds J. M. Chambers and T. J. Hastie, Wadsworth & Brooks/Cole. Breslow, N.E. Clayton, D.G. (1993). Approximate Inference in Generalized Linear Mixed Models. Journal of the American Statistical Association 88.

# See Also

[lm](#page-0-0), [glmer](#page-0-0)

```
sampleDB <- system.file("extdata", "sampleDB", package="IVAS")
sample.Txdb <- loadDb(sampleDB)
data(sampleexp)
data(samplesnp)
data(samplesnplocus)
ASdb <- Splicingfinder(sample.Txdb)
ASdb <- RatioFromFPKM(sample.Txdb,ASdb,sampleexp)
ASdb <- sQTLsFinder(ASdb, samplesnp, samplesnplocus, method="lm")
```
# <span id="page-16-0"></span>Index

∗ datasets sampleexp, [10](#page-9-0) samplesnp, [10](#page-9-0) samplesnplocus, [11](#page-10-0) ∗ package IVAS-package, [2](#page-1-0) ASdb-class, [2](#page-1-0) boxplot, *[12](#page-11-0)* calSignificant, [3](#page-2-0) CalSigSNP, [3](#page-2-0) chrseparate, [4](#page-3-0) exonsBy, *[6](#page-5-0)* findAlternative, [5,](#page-4-0) *[7](#page-6-0)* findOverlaps, *[7](#page-6-0)* findOversnp, [7](#page-6-0) glmer, *[4](#page-3-0)*, *[16](#page-15-0)* GRanges, *[6](#page-5-0)* intronsByTranscript, *[6](#page-5-0)* IRanges, *[6](#page-5-0)* isActiveSeq, *[4,](#page-3-0) [5](#page-4-0)*, *[9](#page-8-0)*, *[14](#page-13-0)* IVAS *(*IVAS-package*)*, [2](#page-1-0) IVAS-deprecated, [8](#page-7-0) IVAS-package, [2](#page-1-0) lm, *[3,](#page-2-0) [4](#page-3-0)*, *[16](#page-15-0)* MsqtlFinder, [8](#page-7-0) RatioFromFPKM, *[2,](#page-1-0) [3](#page-2-0)*, [8,](#page-7-0) *[9](#page-8-0)*, *[15](#page-14-0)* sampleexp, [10](#page-9-0) samplesnp, [10](#page-9-0) samplesnplocus, [11](#page-10-0) saveBplot, [12](#page-11-0) seqinfo, *[5](#page-4-0)*, *[9](#page-8-0)*, *[14](#page-13-0)*

Splicingfinder, *[2,](#page-1-0) [3](#page-2-0)*, *[8,](#page-7-0) [9](#page-8-0)*, *[13](#page-12-0)*, [13,](#page-12-0) *[15](#page-14-0)* sqtlfinder, [14](#page-13-0) sQTLsFinder, *[2,](#page-1-0) [3](#page-2-0)*, *[8](#page-7-0)*, *[12](#page-11-0)*, *[14](#page-13-0)*, [14,](#page-13-0) *[15](#page-14-0)*